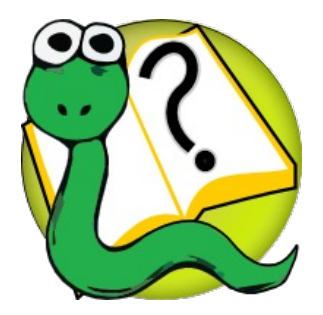

# Informatique 1 Introduction à la programmation

#### **Mission 10 : restructuration**

**Kim Mens** Siegfried Nijssen Charles Pecheur

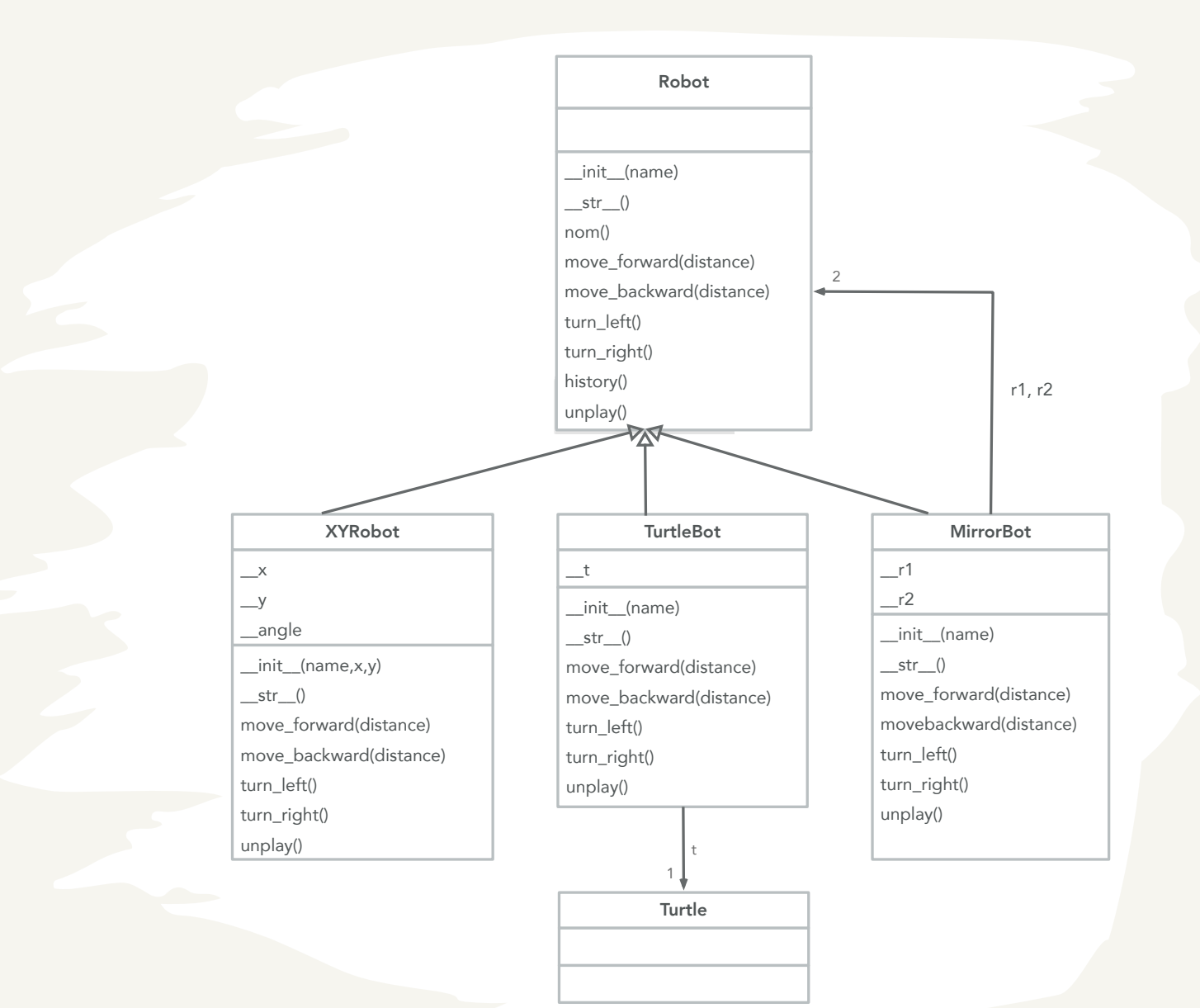

# Les tests unitaires (restructuration)

- Quelques points auxquels il faut faire attention :
	- Les tests unitaires sont important en Python à cause du typage dynamique
	- Chaque nom de méthode test commence par test
	- N'oubliez pas de
		- importer unittest
		- hériter de unittest.TestCase
		- mettre self. avant assertEqual etc.
	- Utilisation de la méthode setup
	- Différentes méthodes assert\* existent

# Implémentation : tests unitaires

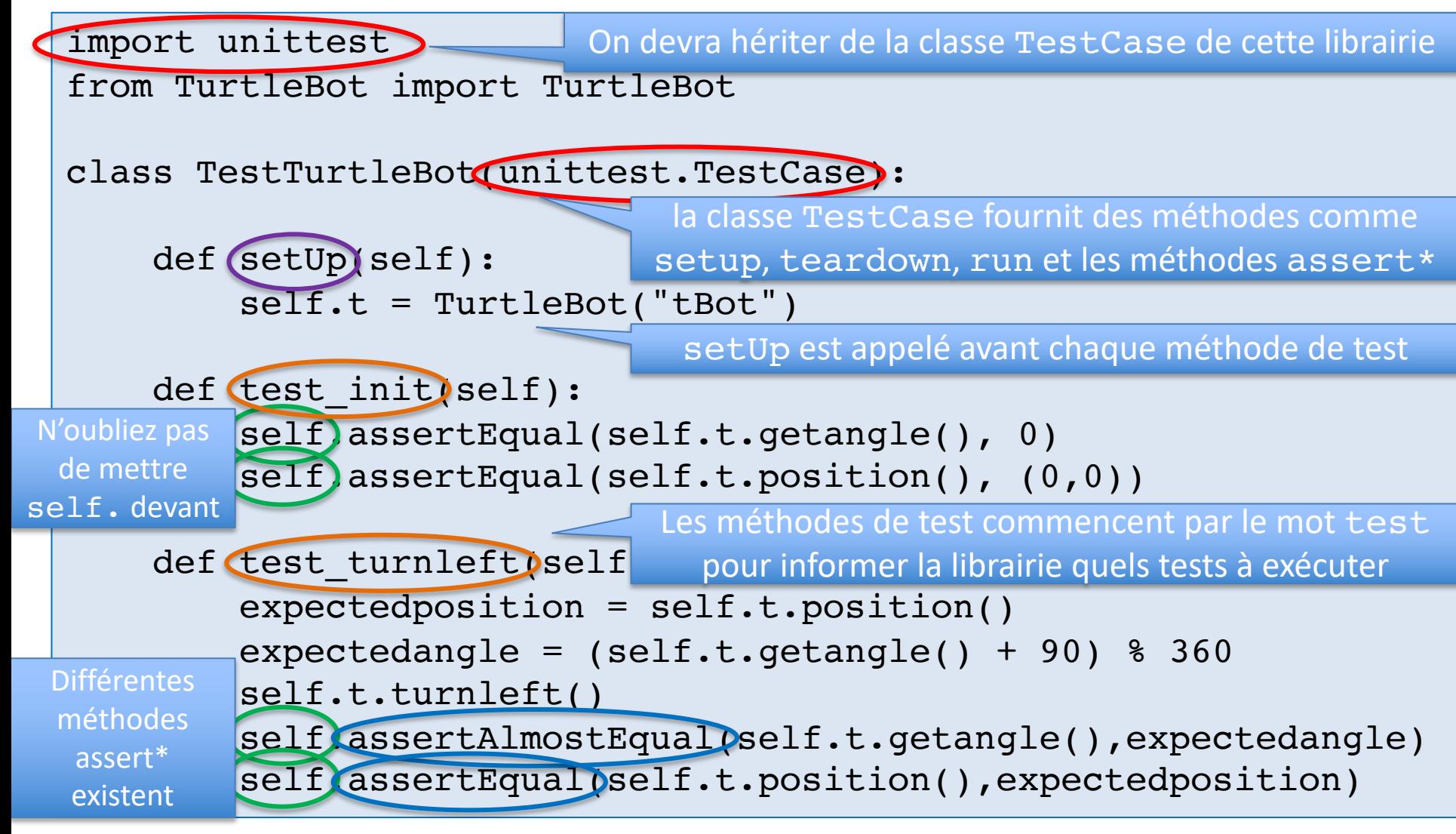

# Implémentation : tests unitaires

```
class TestTurtleBot(unittest.TestCase):
  ...
  def test turnleft(self):
    expected position = self.t. position()expected angle = (self.t.getangle() + 90) % 360
    self.t.turnleft()
    self.assertAlmostEqual(self.t.getangle(), expected angle, \setminusmsg = "Your turtleBot took a wrong turn or \
       did not update its angle while turning left")
    self.assertEqual(self.t.position(), expected position,
       msg = "Your turtleBot changed position while turning left")
  ...
```
if  $name = 'main '$ : unittest.main(verbosity=2)

**0** *(silencieux)* : vous obtenez juste le nombre total de tests exécutés et le résultat global

**1** *(par défaut)* : idem mode silencieux + un « . » pour chaque test réussi et un « F » pour chaque échec

**2** *(verbose)* : vous obtenez le message d'aide de chaque test et le résultat

#### Les principales méthodes d'assertion

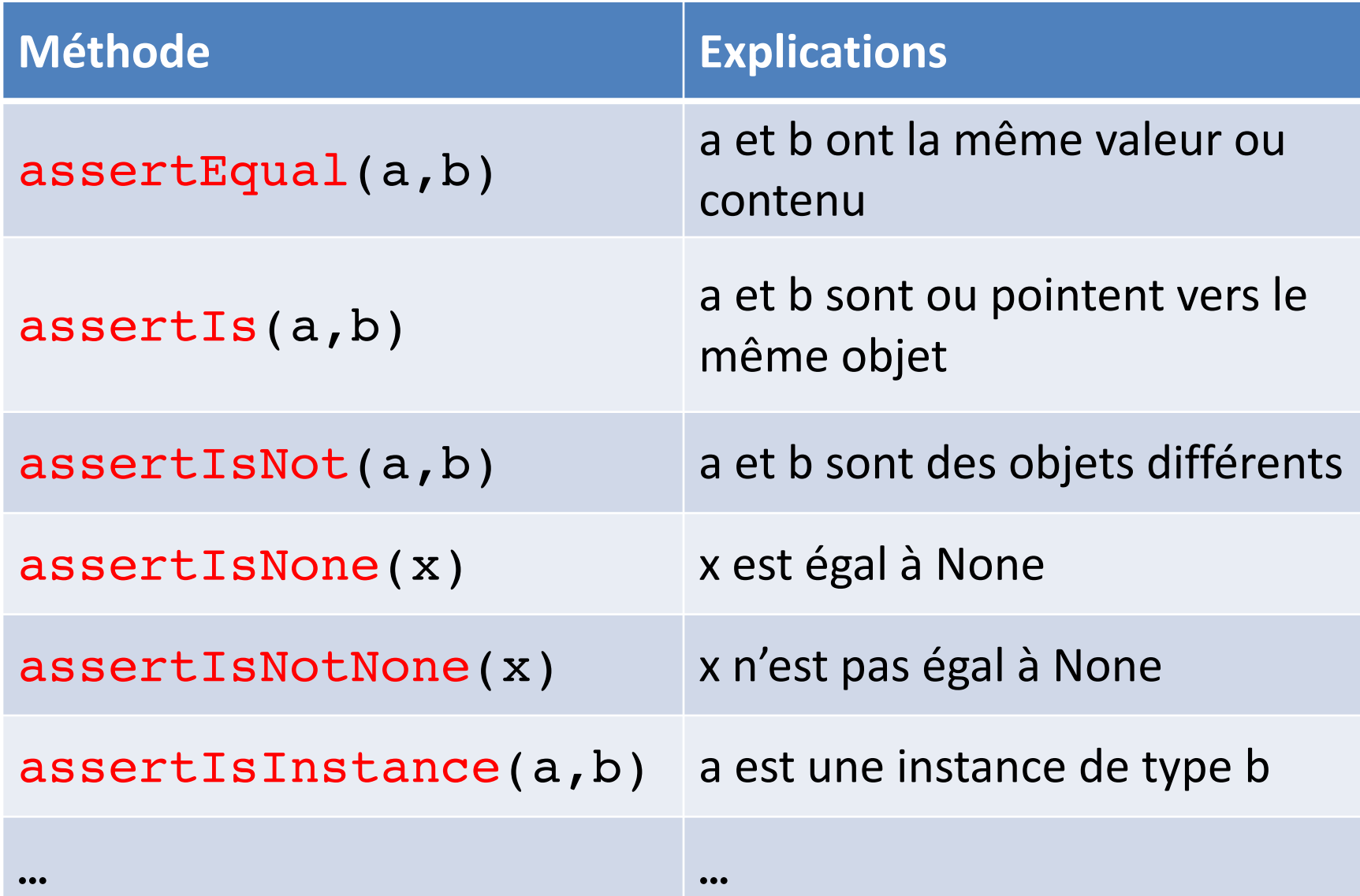

# Les principales méthodes d'assertion

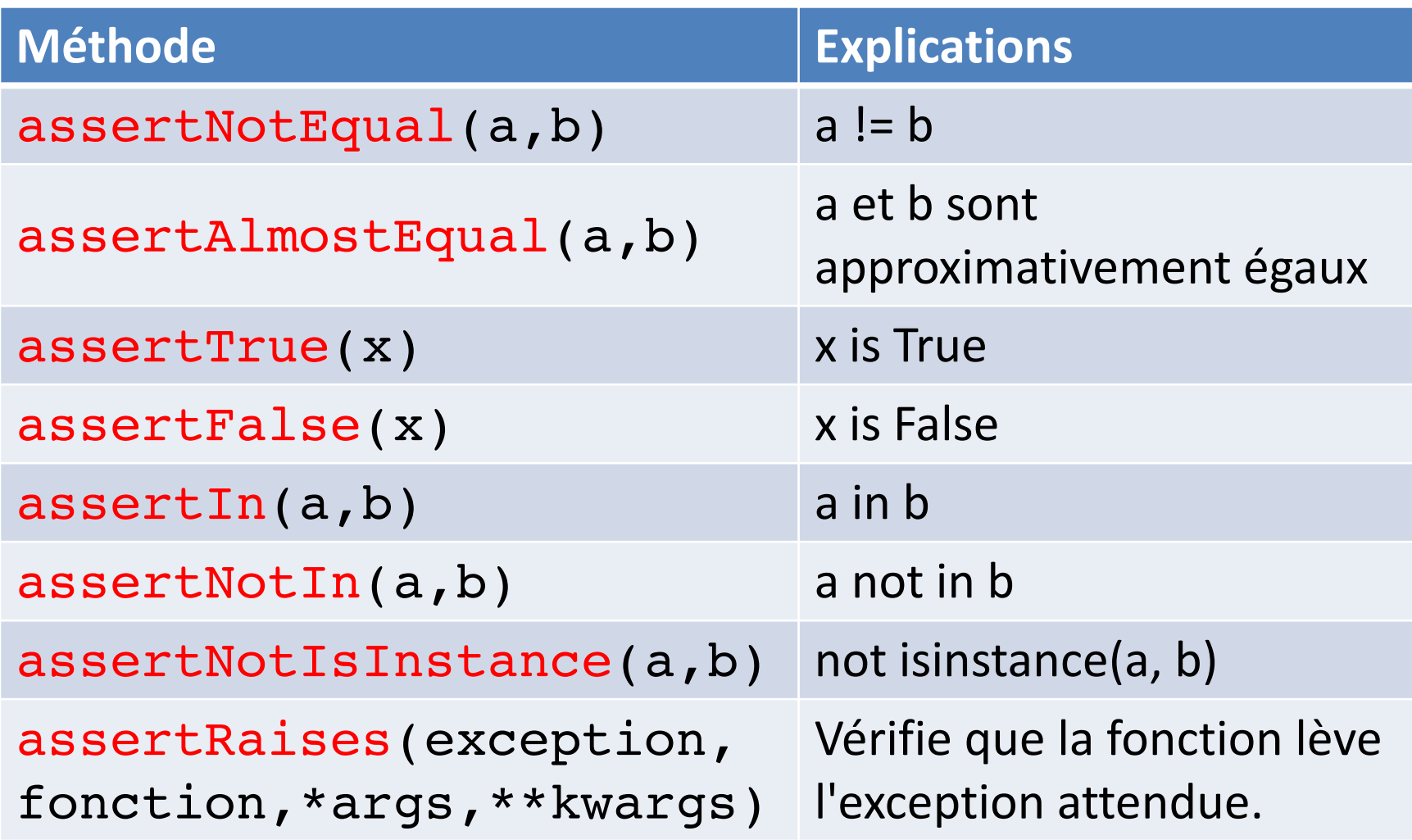

<sup>7</sup> *https://docs.python.org/3/library/unittest.html#unittest.TestCase*

### Tester la classe Compte

```
class Compte :
    def __init__(self, titulaire):
        self. titulaire = titulaire
        self. solde = 0def titulaire(self):
        return self. titulaire
    def solde(self):
        return self. solde
    def str (self) :
        return "Compte de "+self.titulaire()+" : solde = "+str(self.solde())
    def deposer(self, somme):
        self. solde += somme
        return self.solde()
    def retirer(self, somme):
        if self.solde() >= somme :
            self. solde -= somme
            return self.solde()
        else :
            return "Solde insuffisant"
```
# La classe TestCompte (v1.0)

```
import unittest
```

```
class TestCompte(unittest.TestCase):
    def setUp(self):
        self.transactions = <math>[10, 20, 50, 10]</math>self.compte = Compte("test")
    def test init(self):
        self.assertEqual(self.compte.solde(), 0, "Solde initial n'est pas zéro")
    def test deposer(self):
        for somme in self.transactions :
            avant = self.compile.solde()self.compte.deposer(somme)
            apres = self.compte.solde()
            self.assertEqual(apres,avant+somme)
    def test retirer(self):
        self.compte.deposer(50)
        for somme in self.transactions :
            avant = self.compte.solde()
            self.compte.retirer(somme)
            apres = self.compte.solde()
            self.assertEqual(apres,avant-somme)
if name = 'main ':
    unittest.main(verbosity=2)
```
# Exécuter la classe TestCompte

>>> %Run comptetest.py

test\_deposer (\_\_main\_\_.TestCompte) ... ok test init ( \_main \_.TestCompte) ... ok test retirer ( \_main \_.TestCompte) ... FAIL

FAIL: test\_retirer (\_\_main\_\_.TestCompte)

Traceback (most recent call last): File "/Users/kimmens/Cours/INFO1/code-theory-week-11/comptetest.py", line 55, in test retirer self.assertEqual(apres,avant-somme) AssertionError: 20 != -30

Ran 3 tests in 0.001s

FAILED (failures=1)

# La classe TestCompte (v2.0)

import unittest

```
class TestCompte(unittest.TestCase):
    ...
    def test retirer(self):
        self.compte.deposer(50)
        for somme in self.transactions :
            avant = self.compte.solde()
            res = self.compte.retirer(somme)
            apres = self.compte.solde()
            if somme > avant :
              self.assertEqual(apres,avant)
              self.assertEqual(res,"Solde insuffisant")
            else :
              self.assertEqual(apres,avant-somme)
              self.assertEqual(res,avant-somme)
if name = 'main ':
    unittest.main(verbosity=2)
```
# Exécuter la classe TestCompte

>>> %Run comptetest.py

test\_deposer (\_\_main\_\_.TestCompte) ... ok test\_init (\_\_main\_\_.TestCompte) ... ok test\_retirer (\_\_main\_\_\_.TestCompte) ... ok

Ran 3 tests in 0.001s

**OK** 

- variable d'instance
	- publique
	- privée

# La portée d'une variable d'instance publique

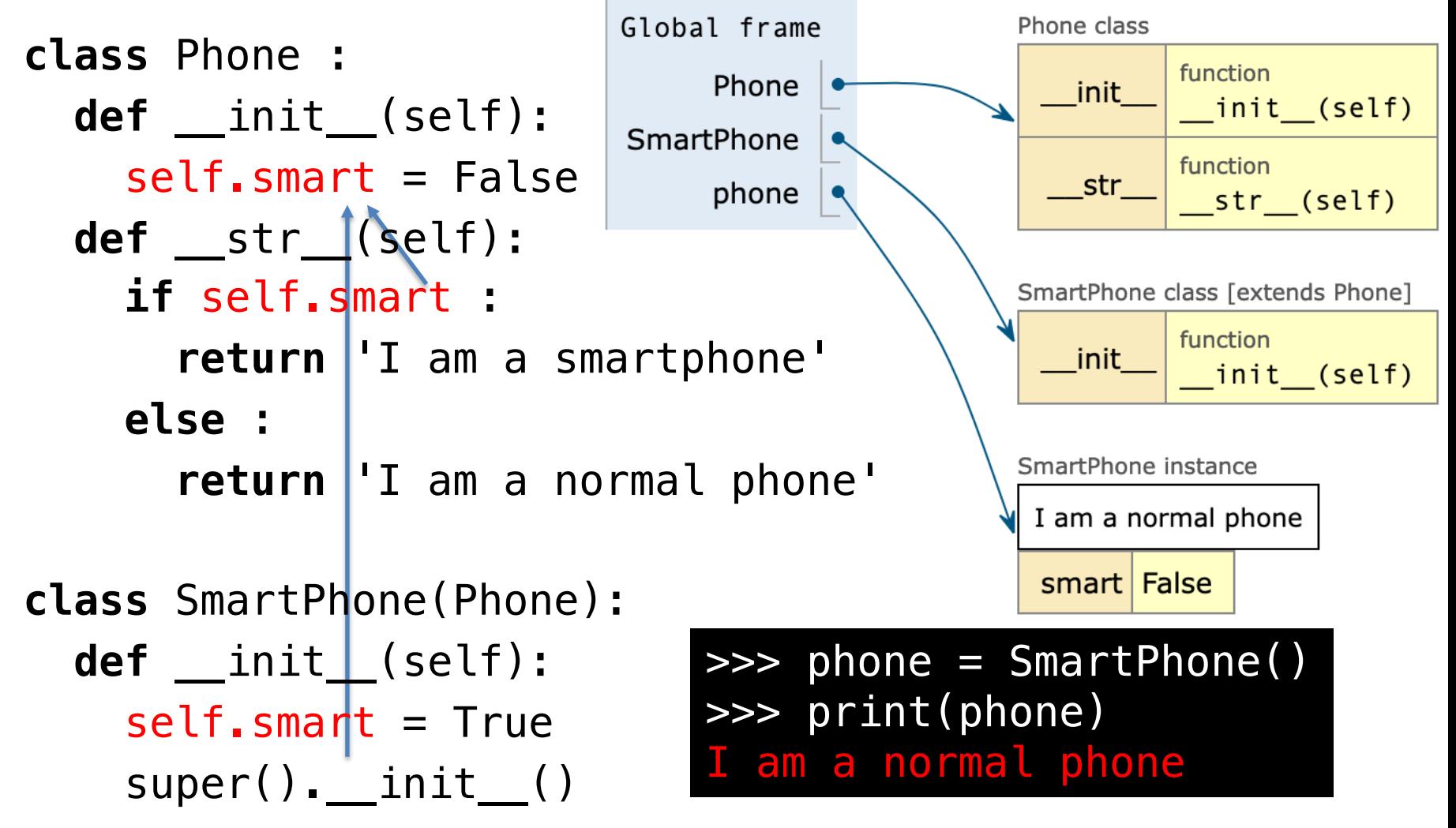

# La portée d'une variable d'instance publique

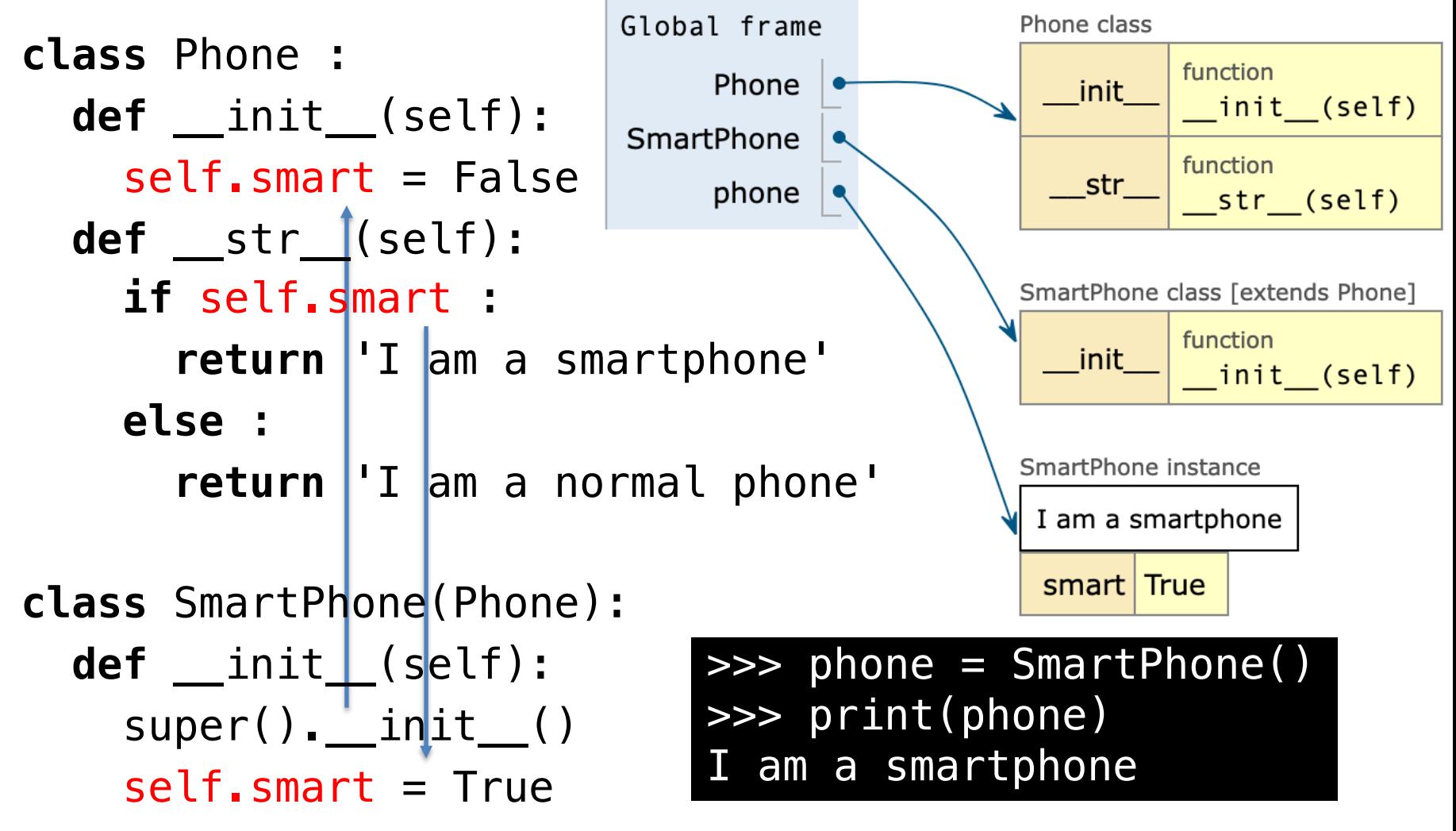

# La portée d'une variable d'instance privée

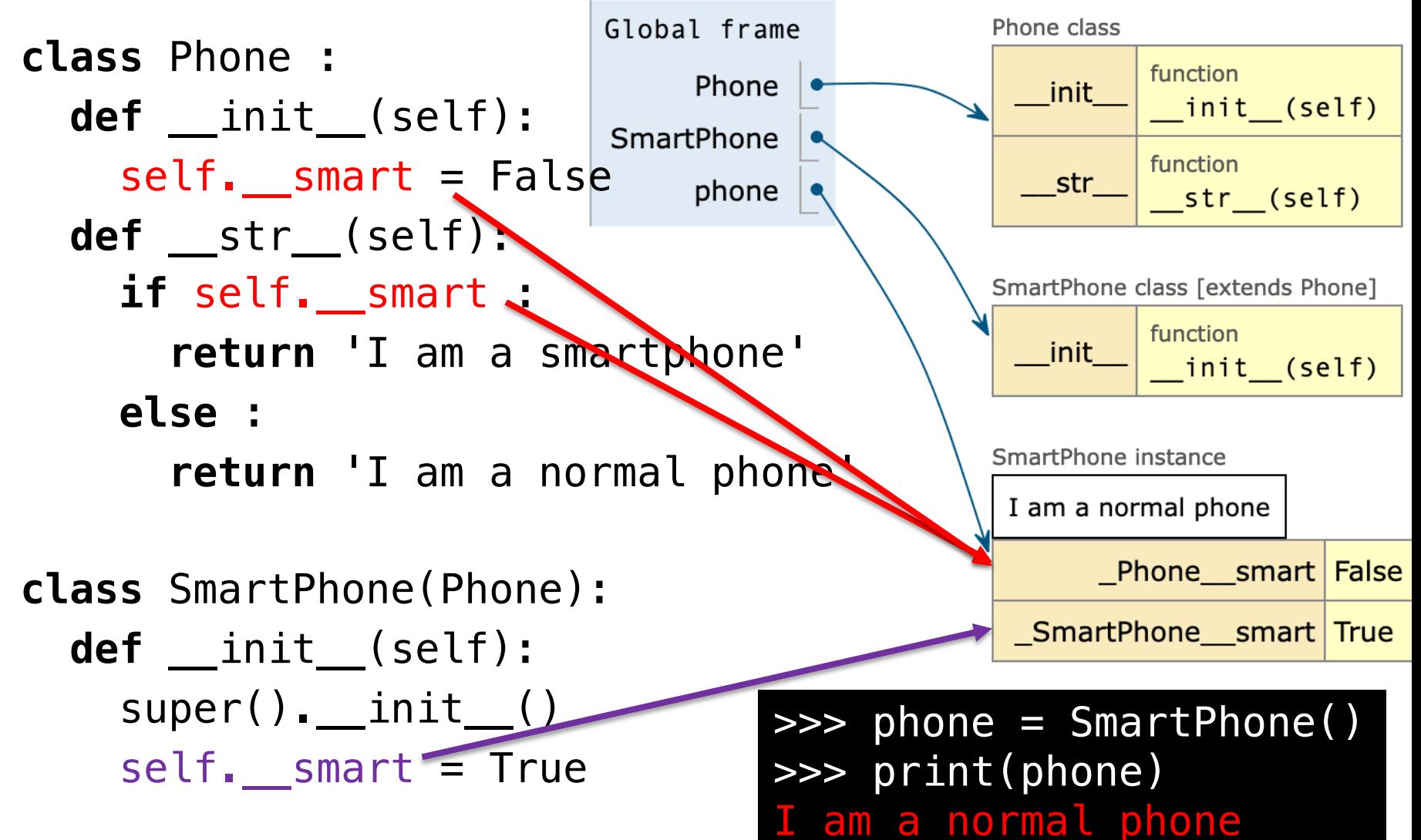

# La portée d'une variable d'instance privée

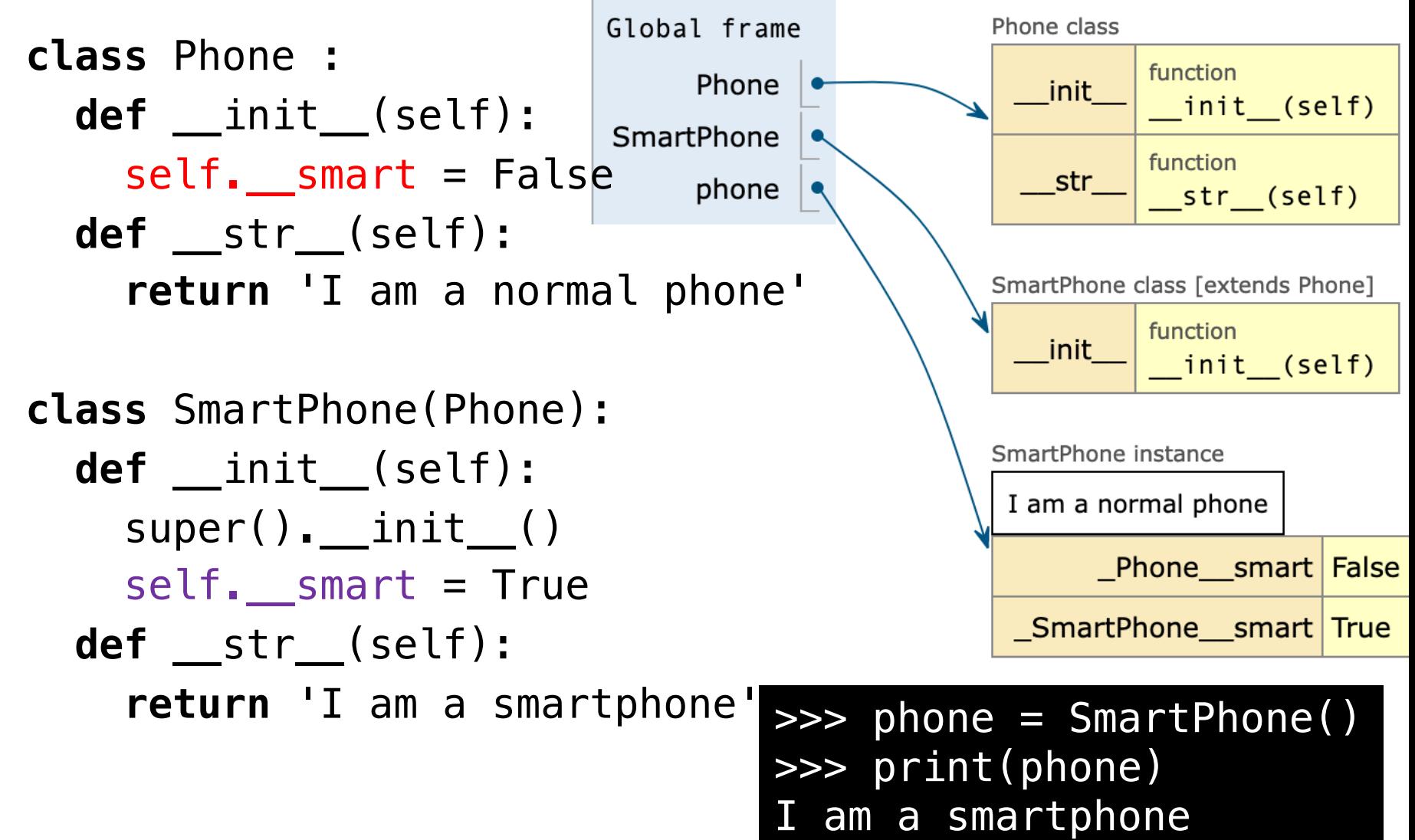

# La portée d'une variable d'instance privée

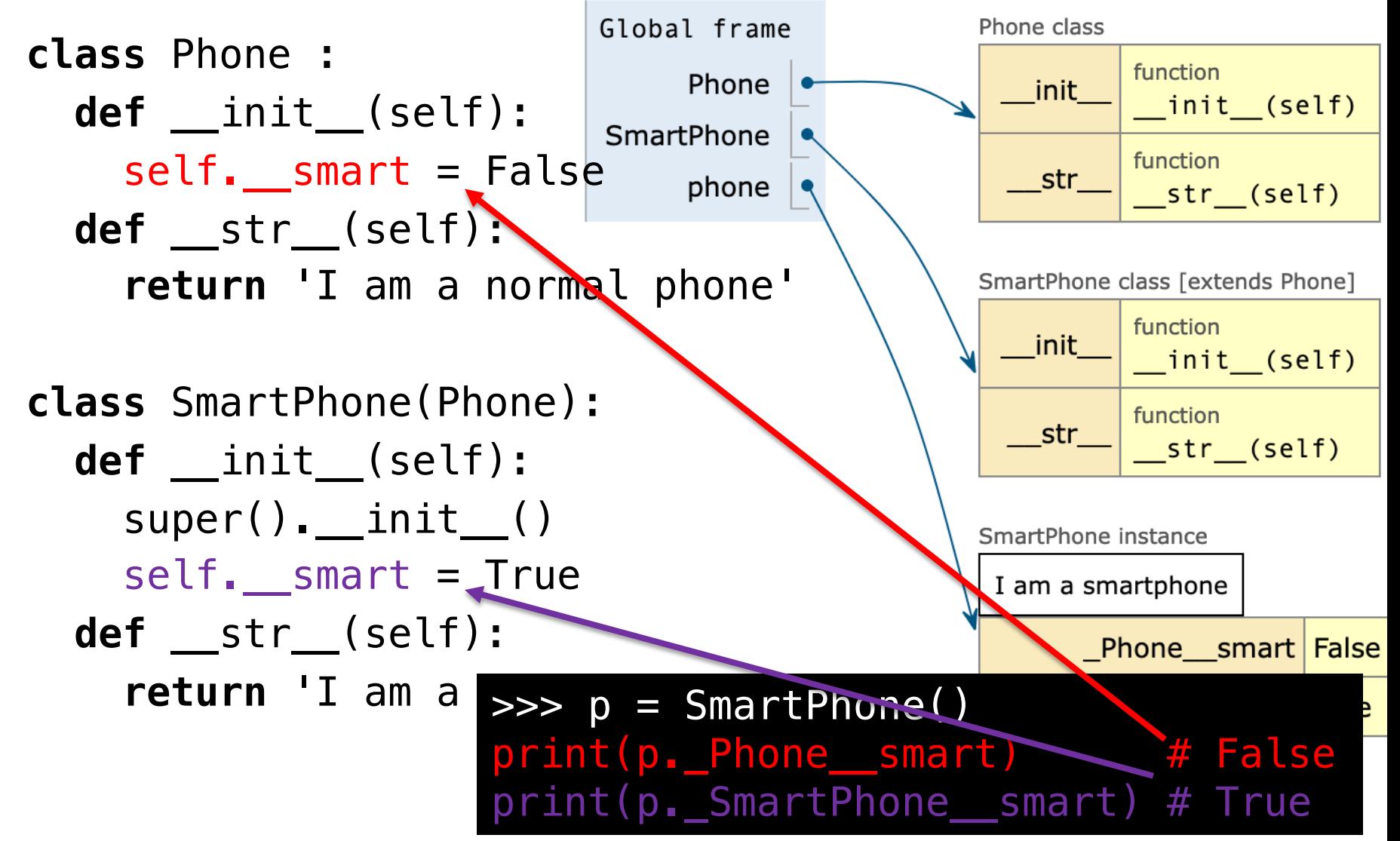

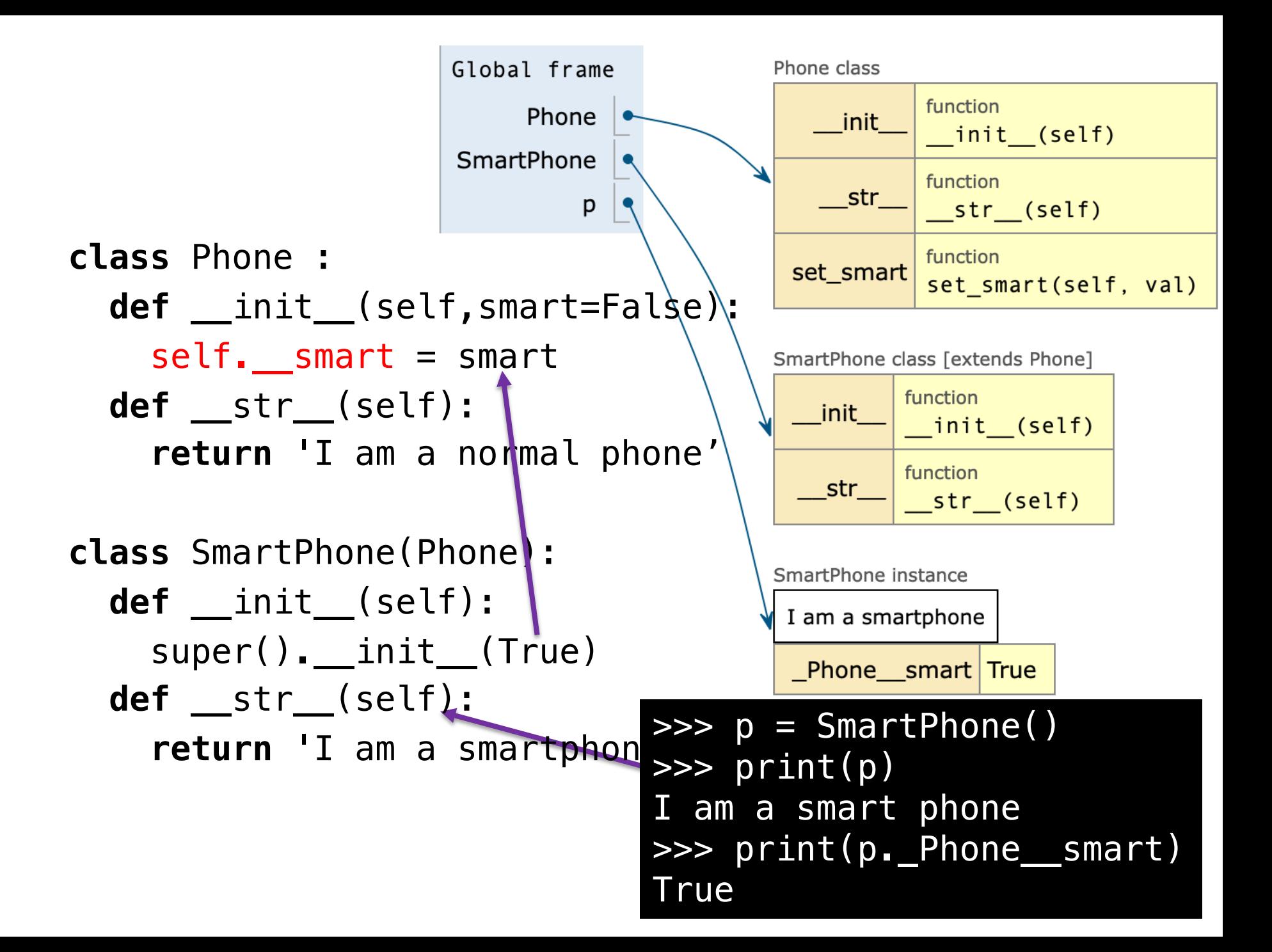

- classe
- variable d'instance
- variable de classe
- variable locale
- variable globale
- paramètres et arguments

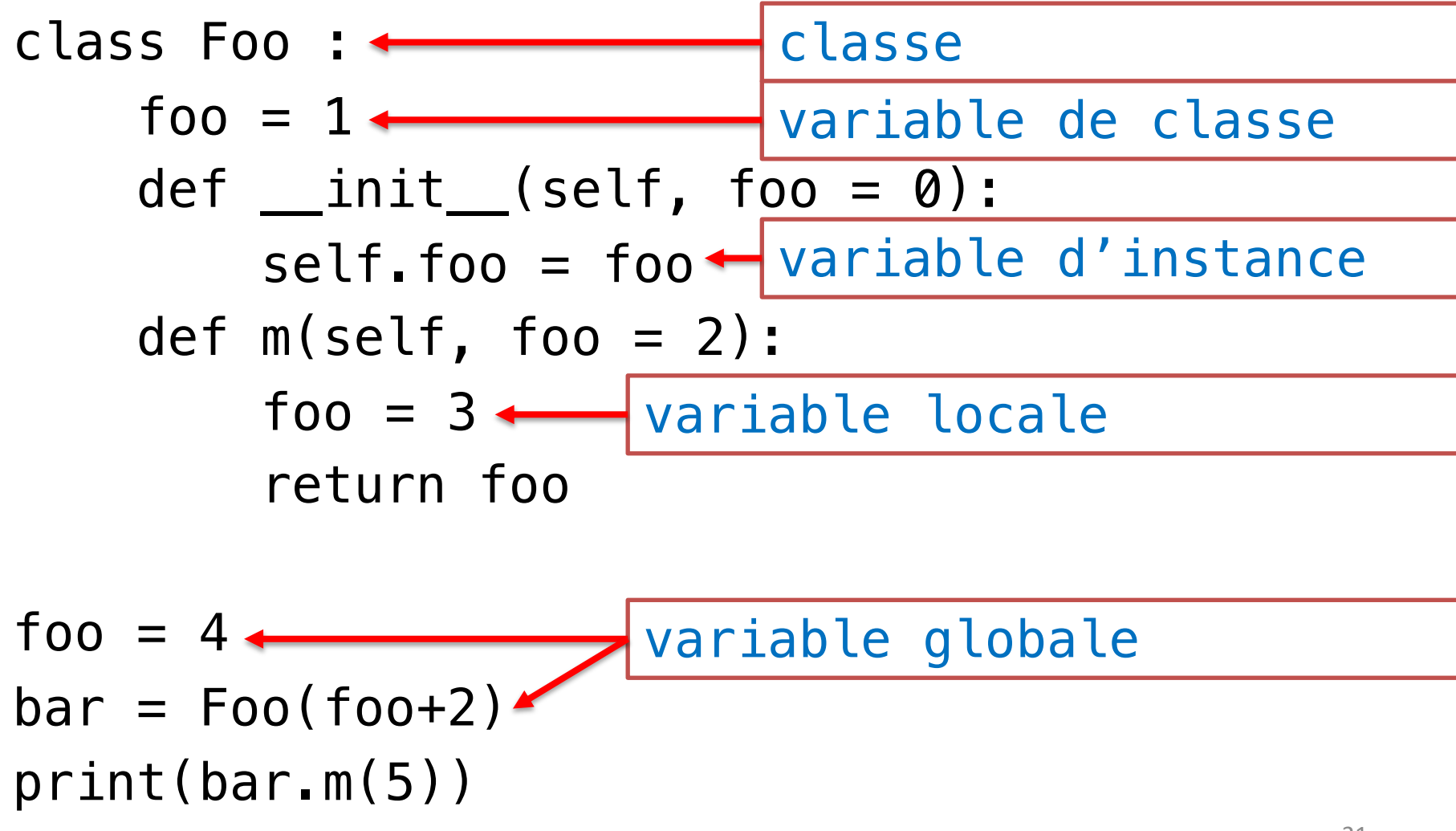

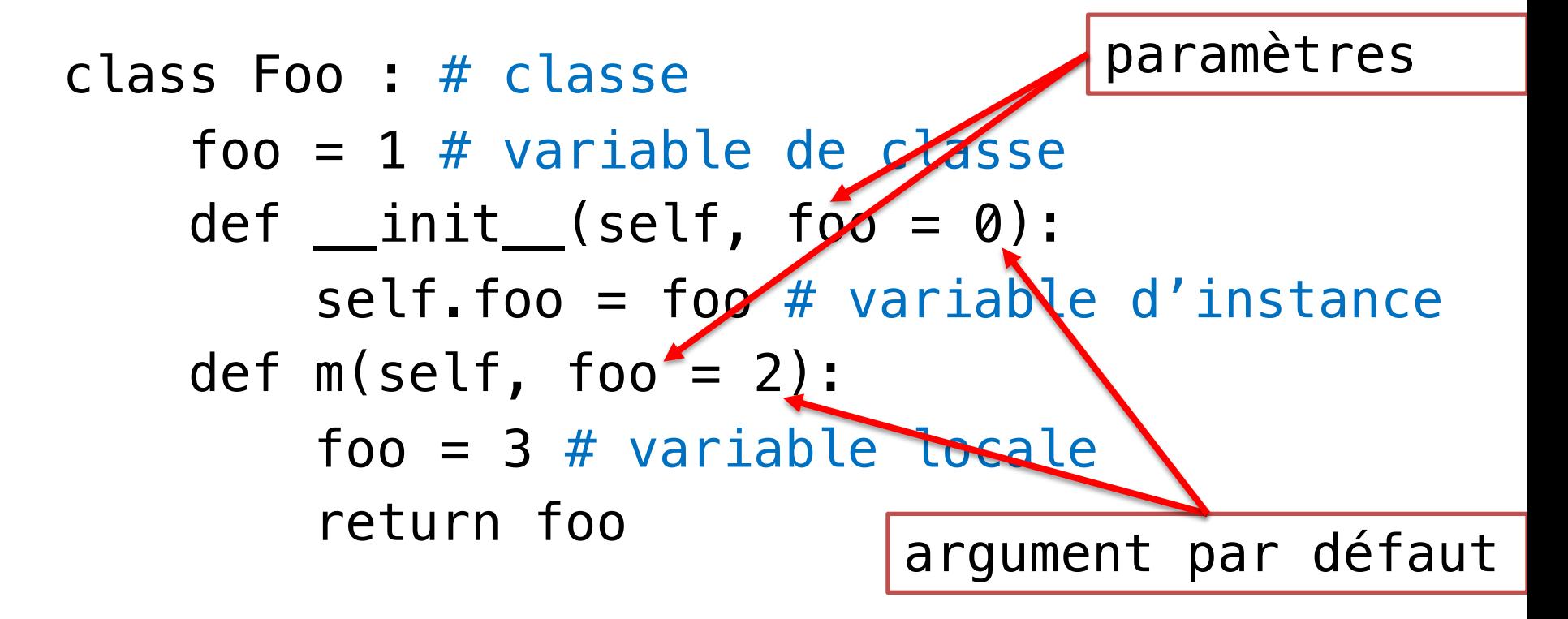

foo =  $4$  # variable globale  $bar = Foo(foo+2) # variable globale$ print(bar.m(5)

argument

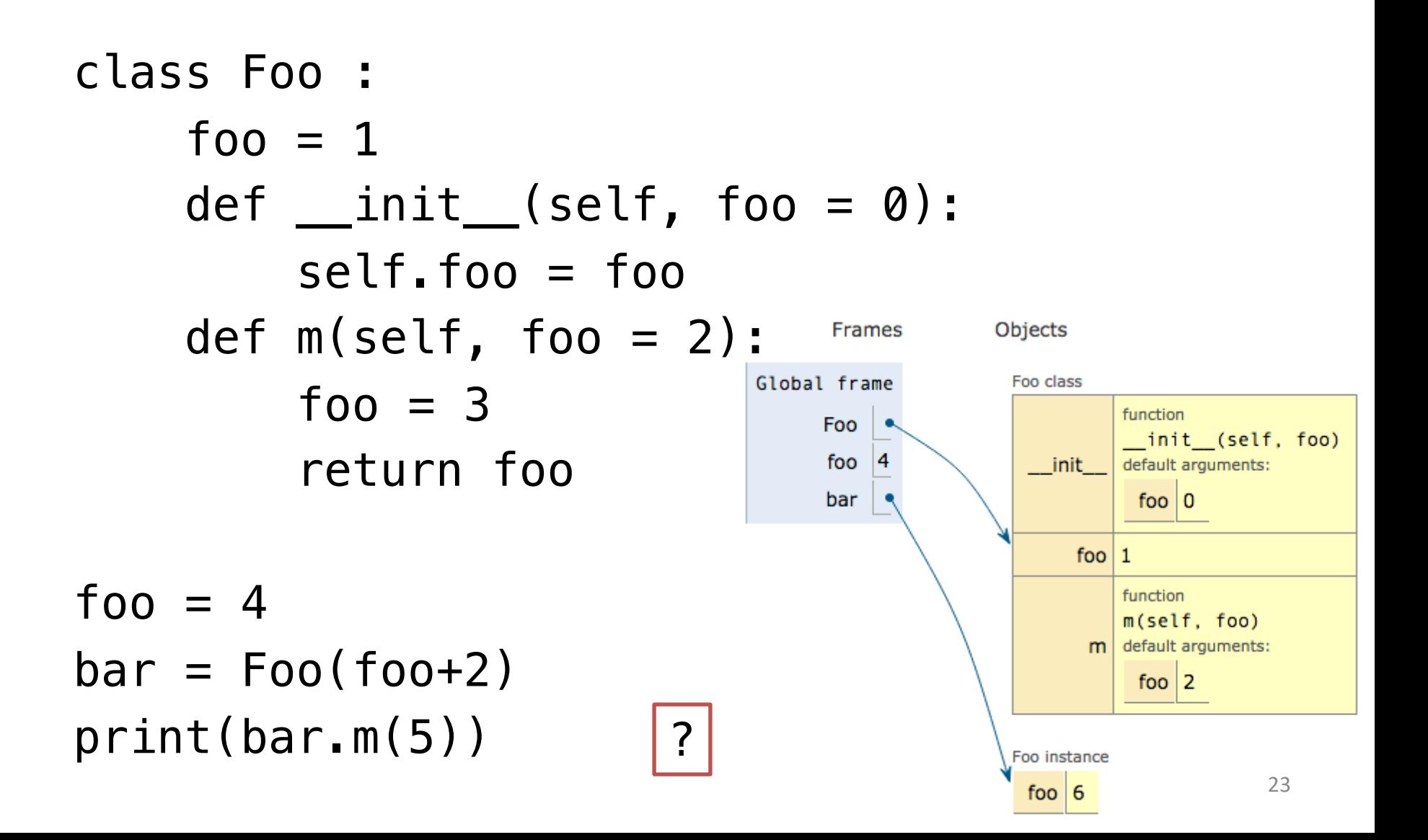

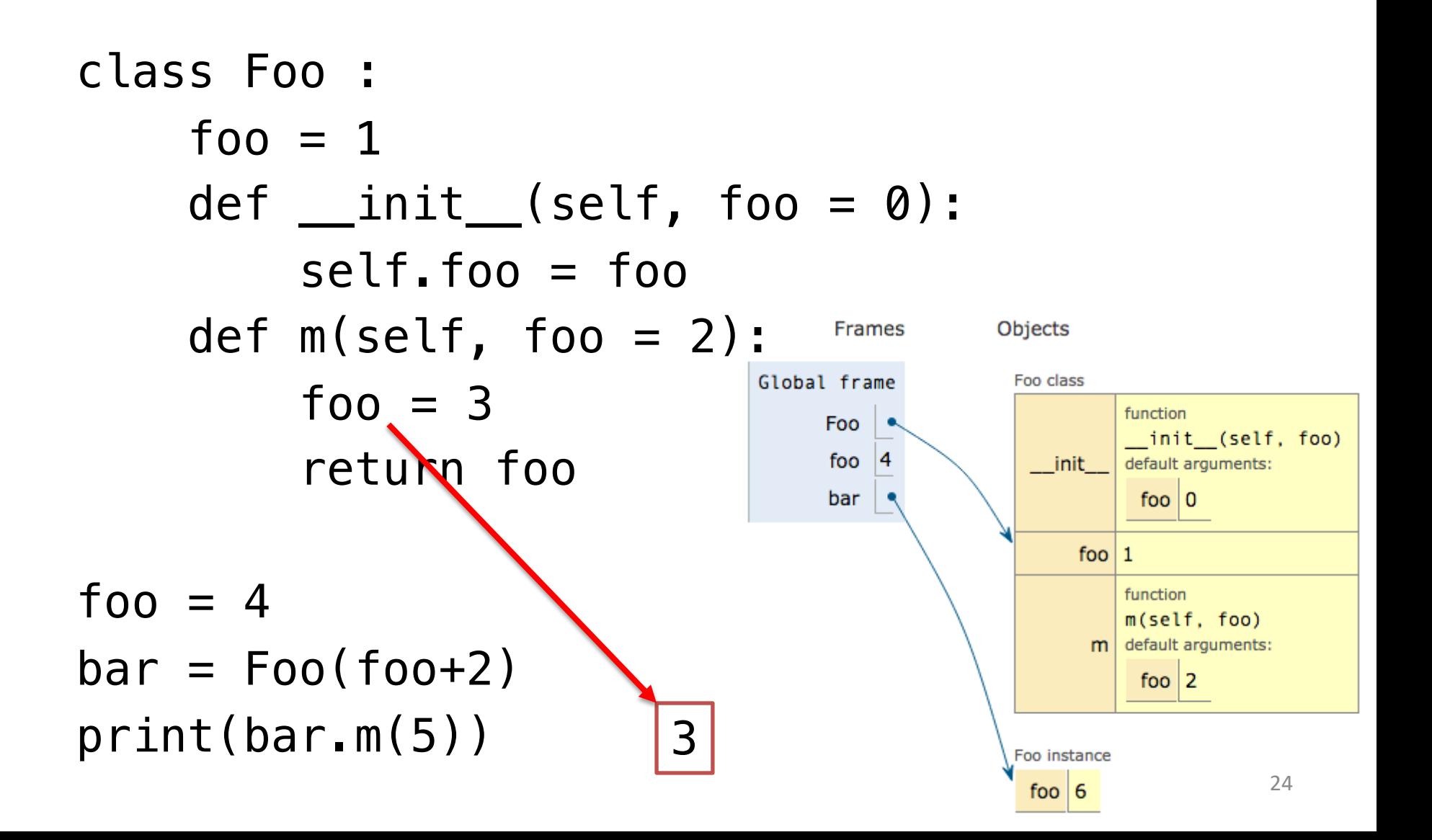

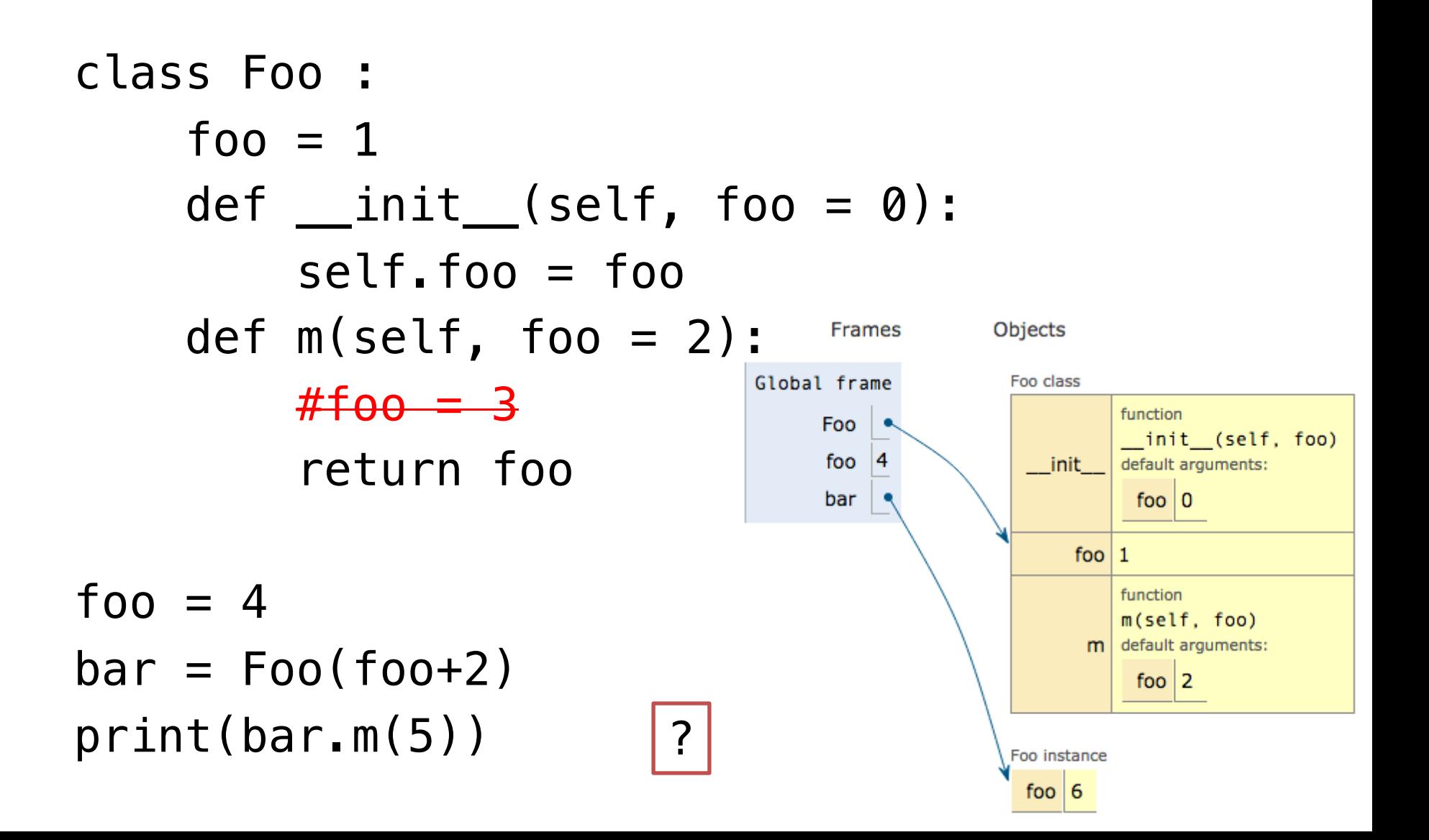

![](_page_25_Figure_1.jpeg)

![](_page_26_Figure_1.jpeg)

![](_page_27_Figure_1.jpeg)

![](_page_28_Figure_1.jpeg)

![](_page_29_Figure_1.jpeg)

![](_page_30_Figure_1.jpeg)

![](_page_31_Figure_1.jpeg)

![](_page_32_Figure_1.jpeg)

![](_page_33_Figure_1.jpeg)

![](_page_34_Figure_1.jpeg)

![](_page_35_Figure_1.jpeg)

![](_page_36_Figure_1.jpeg)

![](_page_37_Figure_1.jpeg)